# Dell SupportAssist

Server, Storage and Networking

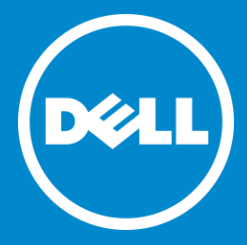

### Overcome IT challenges

With Dell support tools and service

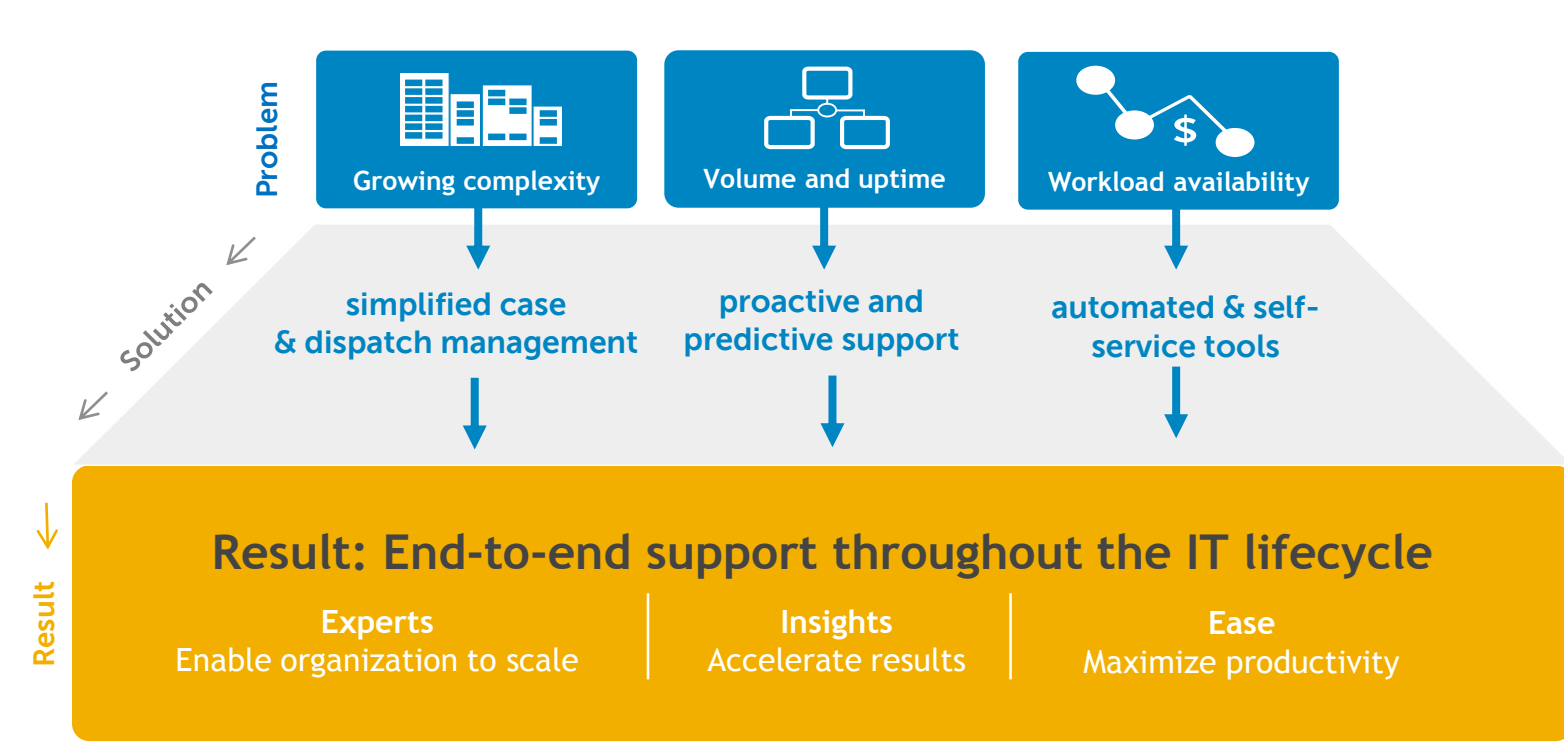

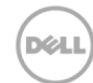

## **Introducing SupportAssist**

"I've never experienced better IT support than from Dell. It's also truly proactive, anticipating problems and dealing with them before they occur."

- John Billington, Network Manager Hugh Baird College, United Kingdom

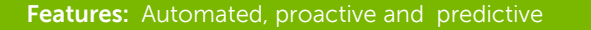

- **Automated issue detection and notification**
- **Automated case creation and contact from Dell**
- **Predictive issue detection for failure prevention**

#### **Benefits:** Reduces IT effort and downtime

- **Improve productivity by replacing manual routines with automated support**
- **Accelerate resolution with proactive response from Dell experts**
- **Gain insights to prevent problems from turning costly**

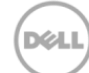

### Reduce customer effort and downtime with SupportAssist

Proactive and predictive automated support

### **Hardware Support**

#### **Higher customer effort, longer downtime Traditional manual support**

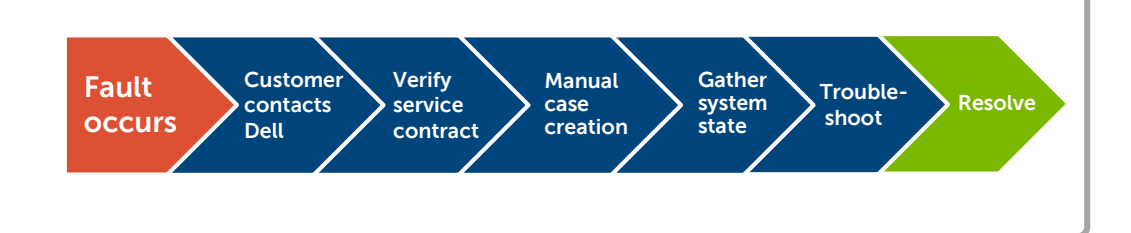

#### **Provincipal C. Coff Hardware & Software Support**

**Less customer effort and downtime Proactive automated support**

**Avoid failures and downtime Predictive automated support**

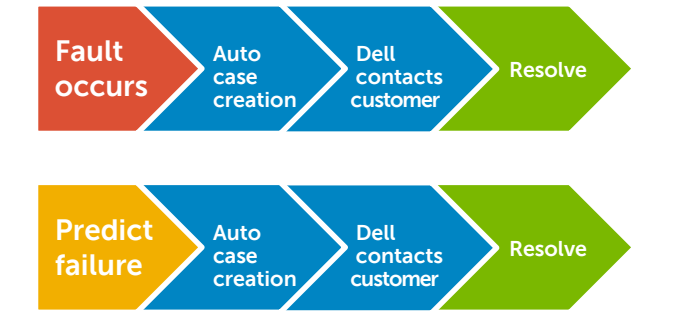

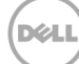

### Features comparison per Dell Service entitlements

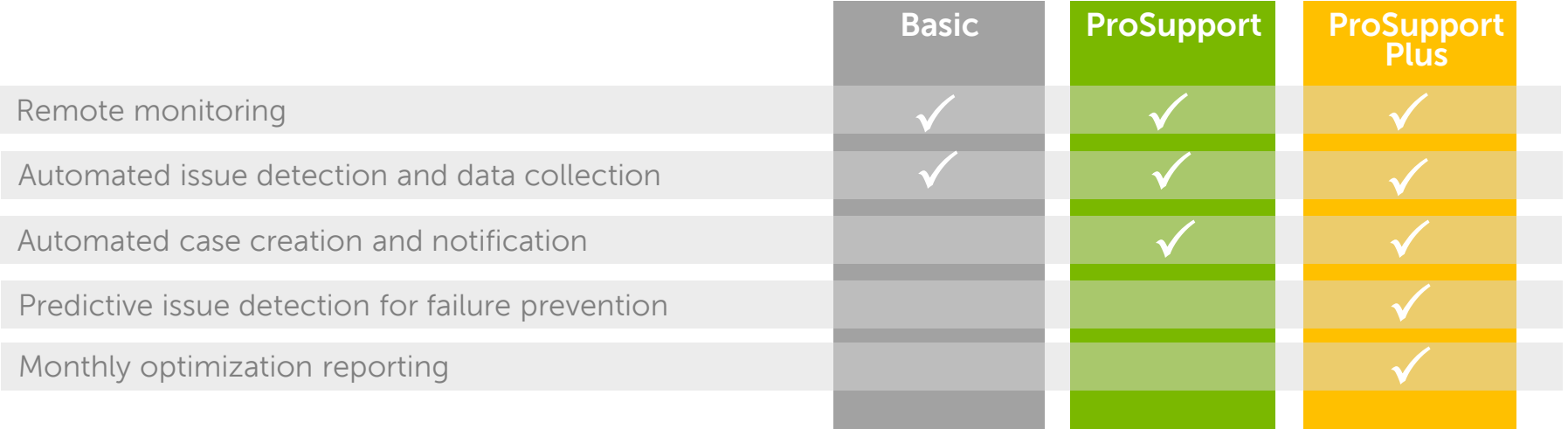

### SupportAssist enterprise version options with requirements

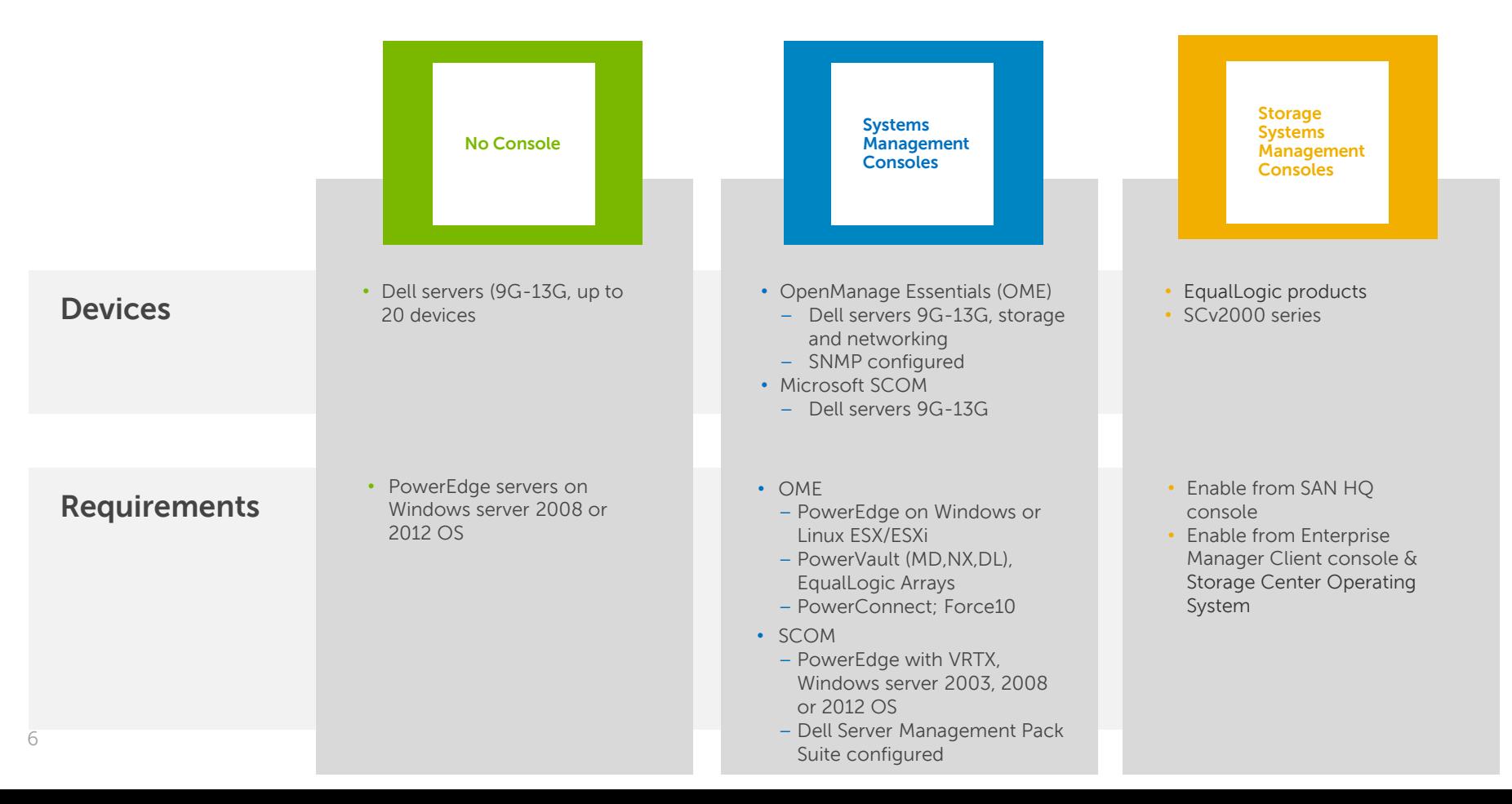

## Managing ProSupport Plus devices with SupportAssist

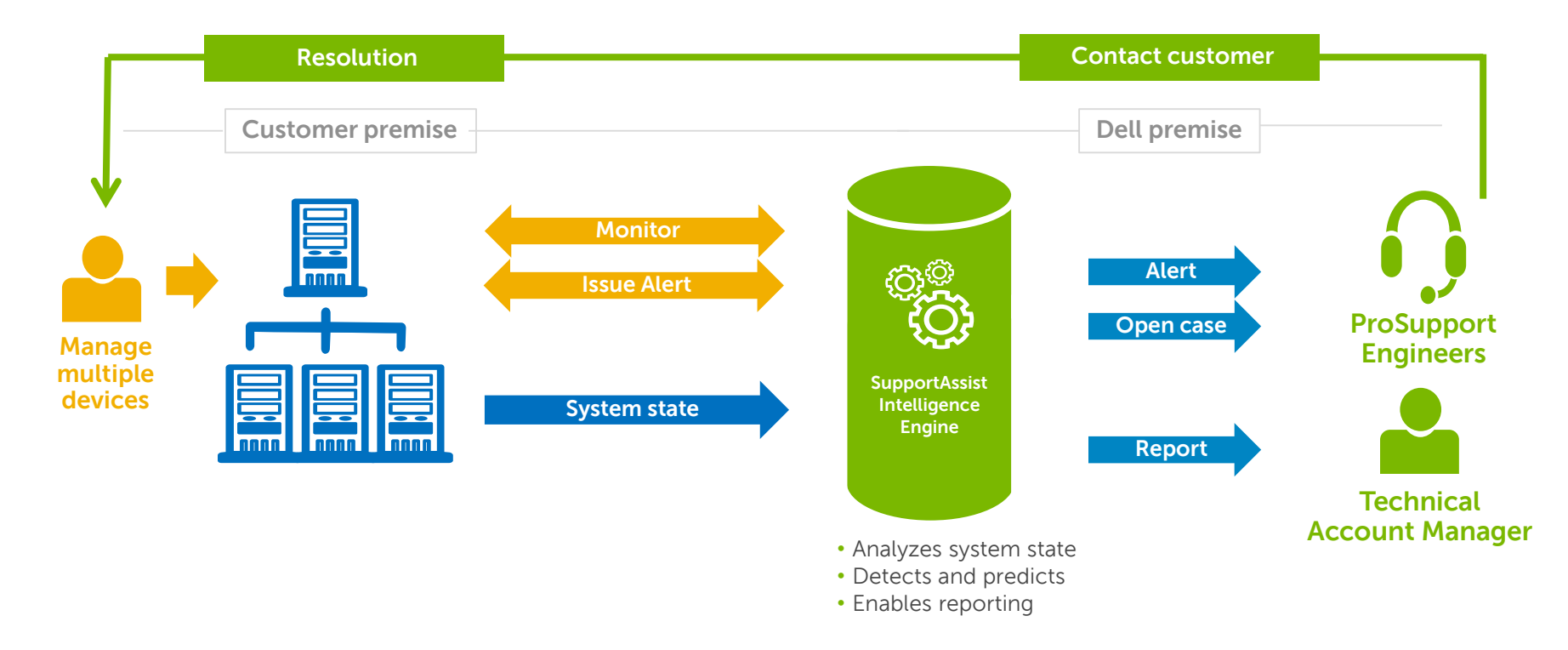

**D**&LI

### ProSupport Plus reporting – prevention made simple

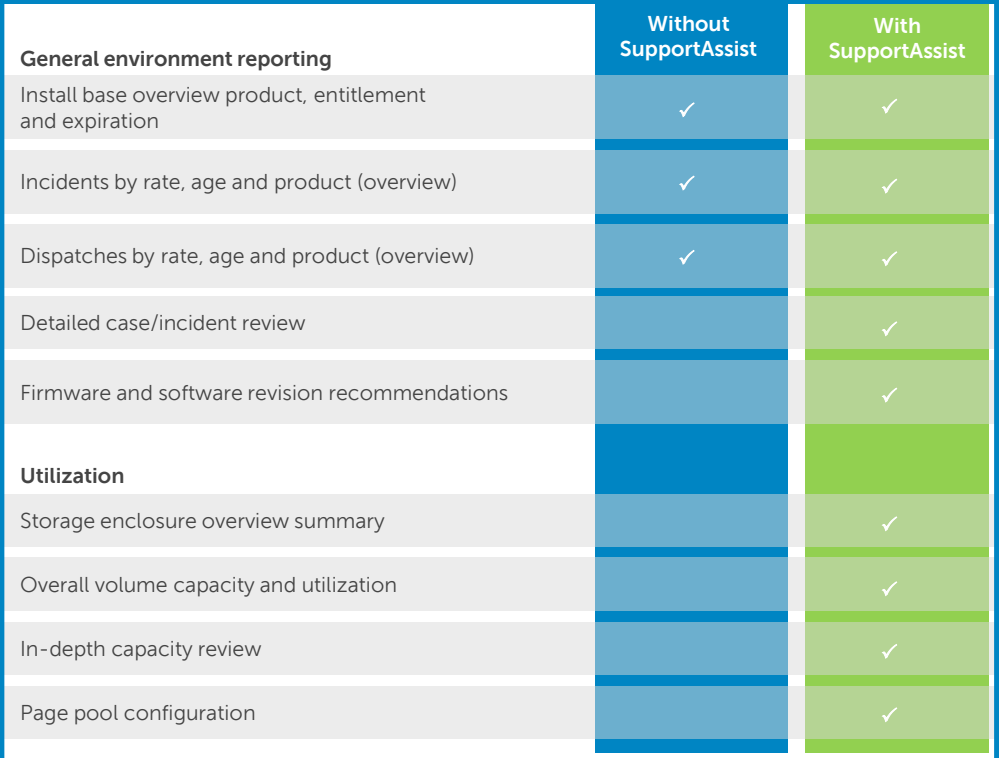

#### 1.2 Health Assessment Summary

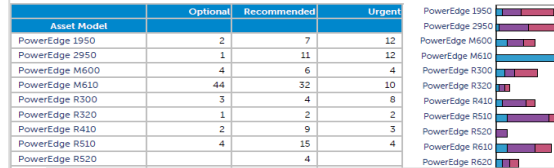

#### **Power** 1.4 Firmware Versions

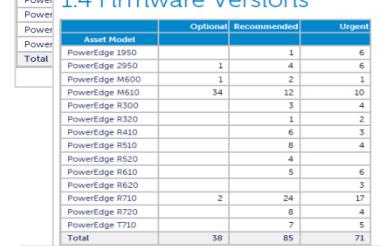

#### 1.3 BIOS Versions

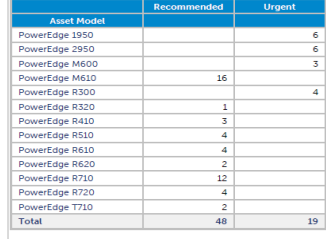

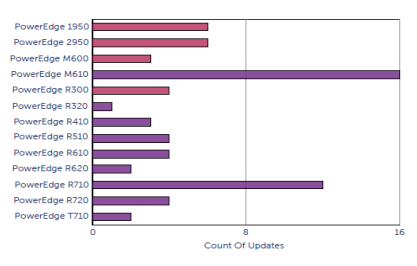

 $\overline{20}$ 

 $\overline{AB}$ Count Of Updates

Recommended Urgent

and the

a ma

**THE 200** 

--

PowerEdge 1950

PowerEdge 295

PowerEdge M60 m.

PowerEdge M61 PowerEdge R300 PowerEdge R320 PowerFdge R410 PowerEdge R510 PowerEdge R520 PowerEdge R610 PowerEdge R620 PowerEdge R71 PowerEdge R72 PowerEdge T71

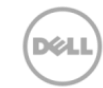

 $120$ 

### Simple interface

- Interface language options: English, German, Spanish (Euro), French, Simplified Chinese and Japanese
- Email notification language options: English, plus 27 languages

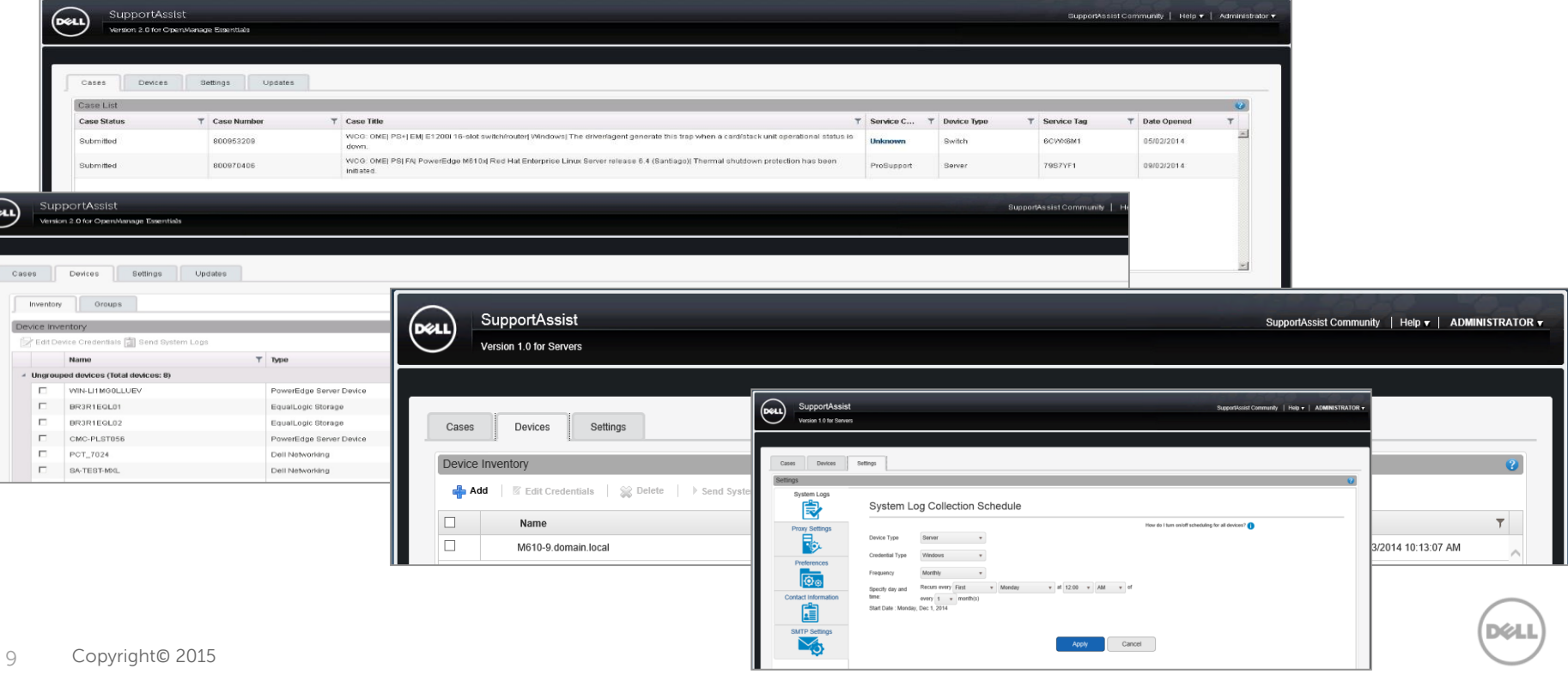

### Get started with SupportAssist today!

### [Dell.com/SupportAssistGroup](http://www.dell.com/supportassistgroup)

### **SupportAssist download links, tutorial videos, manuals and more!**

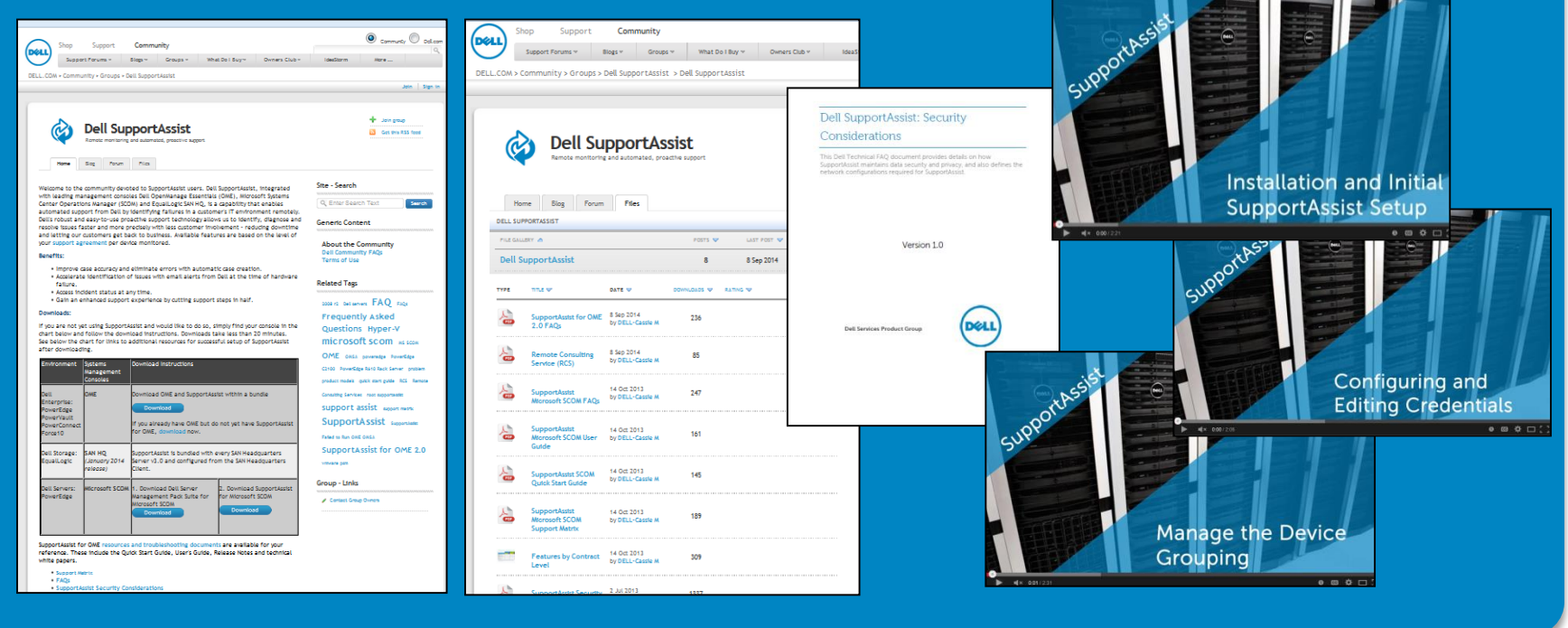

## Need Dell assistance

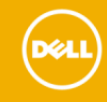

### SupportAssist for OME: Dell Remote Consulting Service (RCS)

- RCS provides remote implementation of Dell OpenManage Essentials (OME) with discovery of two (2) Dell servers, storage or networking devices. Add-on services may be purchased for the discovery of up to 40 additional supported devices.
- This Service allows Customers to work remotely with Dell by phone to set-up OME and SupportAssist. The process flow is shown below:

**Dell Rep contacts Planning and Design Implementation and Brief Product customer to schedule Testing Orientation Session the service** • Configure target server to Up to 10-business day • Review service • Conduct orientation meet OME prerequisites lead time before delivery description with customer session starts • Obtain and review • Install OME • Review documentation technical requirements • Install and configure with customer SupportAssist • Verify minimum HW & SW • Obtain customer requirements • Configure SNMP settings acknowledgement • Create valid design based • Firewall and security **FFC Remote** on customer's settings entation of Dell O configuration • OpenManage Essentials configuration

- Attached file is the service description and SKUs for remote implementation of OME through Dell Remote Consulting
- Services General Remote Consulting service description can be found [here](http://www.dell.com/downloads/global/services/sd/Dell-Remote-Consulting-Services-v1.0.pdf).

### SupportAssist for MS SCOM: Dell Consulting Services

- You may want to consider Dell Consulting for expert assistance with planning, design, validation and risk mitigation with the deployment of Microsoft System Center Operations Manager (SCOM)
- If you already have the SCOM console in use, but wants assistance with adding SupportAssist for SCOM, simply reach out to your Account Representative and request Remote Consulting Service (RCS).

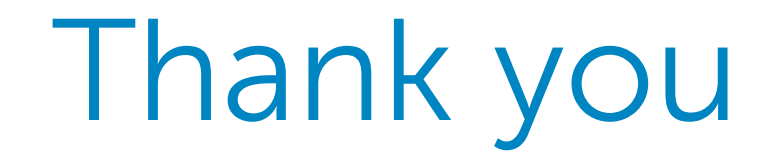

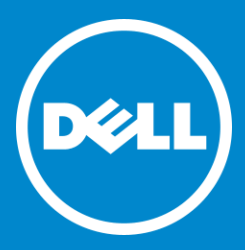

Copyright© 2015